# 情報部会

## 研究主題 教科「情報」における個に応じた指導の充実を図る指導内容・方法の研究

#### I 主題設定の理由

個に応じた指導の充実を図るためには、生徒の特性、進路等が非常に多様化しており、指 導方法や指導体制を工夫改善することが必要である。

個に応じた指導のための指導方法や指導体制については、学校や生徒の実態に応じ、学校 や教師が自ら工夫改善に取り組むことが大切である。これまで、個に応じた指導の充実を図 るために、個別指導やグループ別指導、教師の協力的な指導、生徒の学習内容の習熟の程度 に応じた弾力的な学級編成などを取り入れて効果を発揮してきた。

しかし、これからの個に応じた指導に当たっては、学習指導要領の「基準性」を一層明確 に示し、学習指導要領に示されている基礎的・基本的な内容を確実に定着させ、学習指導要 領に示していない内容も必要に応じて指導するなど、生徒の個性を生かした創意工夫のある 指導が求められる。

特に、新教科「情報」においては、平成15年度の実施から2年が経過しようとしている。 その間、教科「情報」における個に応じた指導の充実を図る指導内容や指導方法の研究につ いては、十分に行うことができなかった。教科「情報」における学習内容の習熟の程度を的 確に把握して個に応じた指導の充実を図るためには、個別指導やグループ別指導、教師の協 力的な指導などに加えて、目標に準拠した評価規準の作成とその活用、「生徒による授業評 価」などによりきめ細かな指導を行うことが必要である。

昨年度まで本部会は、目標に準拠した評価規準やリアルタイム処理による多様な「生徒に よる授業評価」の研究開発を行ってきた。そこで、これらの内容を更に一歩進め、個に応じ た指導の充実を図る研究を行うこととした。評価規準の作成に当たっては、国立教育政策研 究所教育課程研究センターや本部会で作成したものを活用することとした。特に、「学習指 導における具体の評価規準」を指導内容ごとに設定し、その規準を基に「3段階の具体的な 評価の基準と指導の手だて」を設定することにより、個に応じた指導の充実を図ることとし た。さらに、この考えを単元全体に広げた場合の個に応じた指導の充実を図る指導方法につ いての研究を行うことにした。

#### ΙΙ 研究概要

個に応じた指導の充実を図るためには、指導計画、評価規準の設定、具体的な評価方法が 重要である。個に応じた指導の充実を図るための評価に当たっては、学習における具体の評 価規準に基づき「3段階の具体的な評価の基準と指導の手だて」を設定することとした。実 践校においては、「事前アンケート調査や評価規準を活用した個に応じた指導」、「単元にお ける個に応じた指導」、「アドバイス・シートによる指導」などにより、生徒の学習に対す る理解を把握し、短期・中期・長期的な視点で個に応じた指導方法についての研究を行った。

特に、教科「情報」においては、コンピュータ教室を活用することからアンケート調査や 「生徒による授業評価」などにリアルタイム処理が可能である。この特性を生かして、生徒 の学習に対する理解の把握と指導の手だてを迅速に分析することにより、個に応じた指導を 行うことができる。

また、単元における個に応じた指導の手だてとその指導の流れを分析することにより、よ り効果的な個に応じた指導の充実が可能である。<br>ー<br>ー 1 ―

## Ⅲ 個に応じた指導の充実を図る指導方法の工夫

個に応じた指導の充実や指導の手だてを行うためには、各学校が学校の実態や生徒の実態 に応じて目標に準拠した評価規準を作成し、その評価規準を踏まえた学習指導を行い、生徒 の到達度を把握するとともに、「生徒による授業評価」などの実施を工夫することが大切で ある。

本部会では、「学習指導における具体の評価規準」に基づき各学校の指導内容に応じた「3 段階の具体的な評価の基準(A、B、C)」を設定して学習指導を行うこととした。Aは十 分満足できると判断される状況、Bはおおむね満足できると判断される状況、Cは努力を要 すると判断くおんである。なお、Cと判断される場合は、生徒への指導の手だても用意 することした。

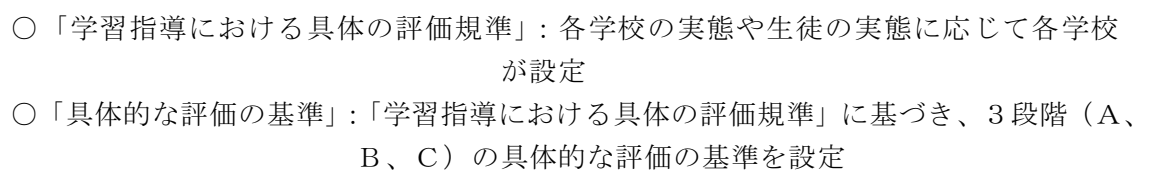

1時間の授業、2時間連続授業、単元ごと、学期ごとにおける個に応じた指導方法の工夫 などについては、学習時間や学習期間に対応して多様な指導方法を考えることができる。こ こでは、1時間の授業、2時間連続授業及び単元における個に応じた指導方法の工夫につい ての研究を紹介し、次ページにその実践を示すこととする。特に、目標に準拠した評価規準 は教師が生徒を評価するために活用するが、その評価規準を生徒の自己評価に活用する研究 も行った。

## 1 事前アンケート調査や評価規準を活用した個に応じた指導方法の工夫

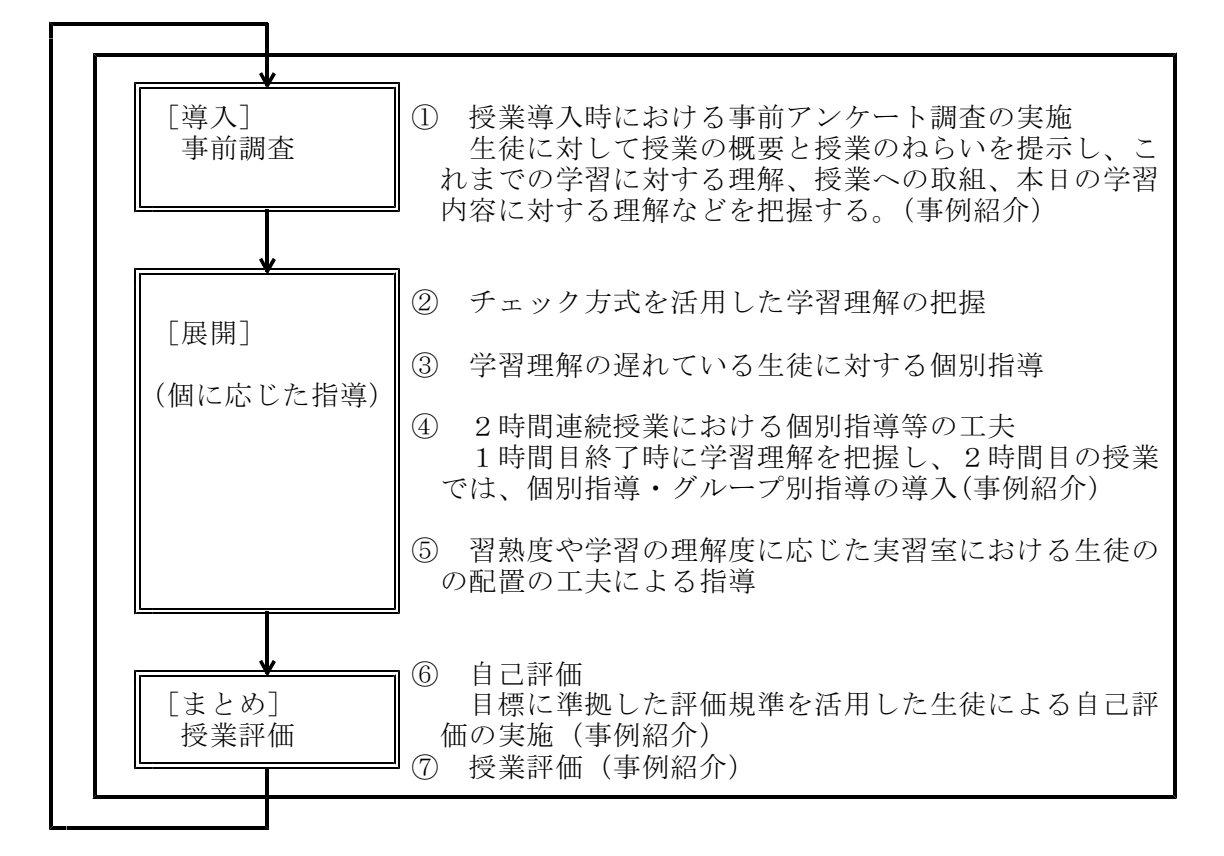

#### 2 単元における個に応じた指導方法の工夫

単元における個に応じた指導方法は、アプリケーション操作やハードウェア操作など実習を伴う授業 やそれらを活用して課題解決を行う場合などに、取り入れていくと効果がある。実習のねらいが基礎的 な技術・技能の習得と定着にある場合、旅行計画や交通渋滞の解消など日常における課題をアプリケー ションを活用して解決を図る場合などに、個に応じた指導方法を工夫して取り入れ、指導の効果を上げ ることが大切である。

さらに、個に応じた指導の充実を図るため には、授業実施後にリアルタイム処理ができ る「生徒による授業評価 (Excel の他ファイル 参照機能を用いた評価システムを利用)」を実 施し、その結果を次の授業に活用しながら各 生徒の技術・技能の差や進ちょく状況、習熟 度などを把握し、より一層個に応じた指導を 行うことが大切である。

図1は、単元における個に応じた指導方法 に対する指導の流れである。

### [単元における個に応じた指導の流れ]

- ① 視聴覚機器を多用した説明・指導
- ② 板書や実演を中心とした説明·指導
- 3 机間巡視における個別指導
- (4) グループでの活動及び説明·指導
- (5) 基礎·基本の定着を自ら確認できる教 材等の準備
- 6 進ちょく状況、習熟度に応じた課題· 作業等の設定
- ⑦ 授業時間外における個別指導

以上のように「単元における個に応じた指 導の流れ」を指導の手だてとして用意し、教 科・科目の単元の内容に基づいた指導計画や 教材準備を行う。授業後に生徒による授業評 価を実施する。授業評価用シートには、例え ば「授業内で難しかった操作」などの記述欄

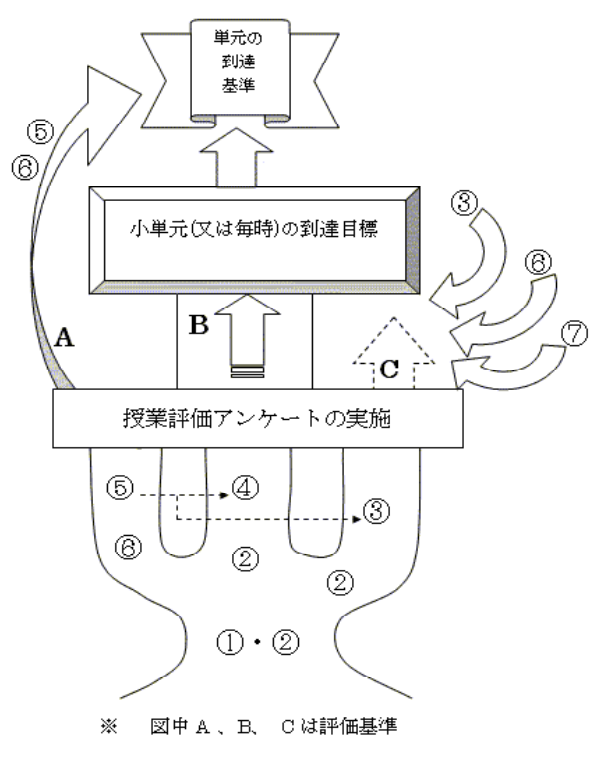

図1 指導の流れ

を設け、各生徒の理解や習熟の状況を把握する。このような指導の手だてや「生徒による授業評価」を 通して、次の授業における生徒一人一人に応じた必要な手だてを講じていくことが大切である。

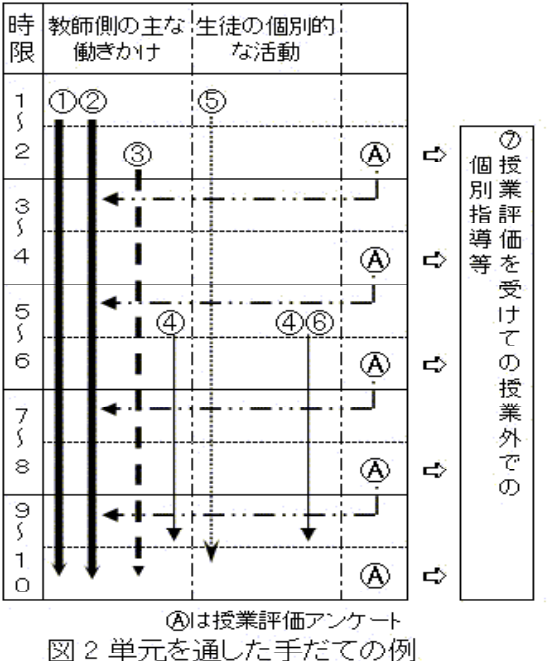

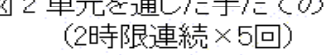

図2は、単元における個に応じた指導方法の具体 的な指導の手だての例である。

- ① プロジェクターなどの提示装置を利用した 説明·操作実演
- ② 板書や実演を中心とした説明·指導
- 3 机間巡視を行い操作方法等の理解が十分で ない生徒に対する個別の実演指導
- 4 進度·習熟度に応じた少人数のグループ分 けを行い、グループごとに説明・指導
- 生徒自ら学習活動を進められる教材等の準 備・アプリケーション操作等、単元を通して 必要な操作を抜粋した簡易マニュアルなどの 作成
- 6 進度·習熟度に応じた課題等の設定 理解や習熟度の十分な生徒に対する追加の 課題、学習の遅れがちの生徒への支援(生徒 間での協力)
- ⑦ 授業評価を受けての授業外での個別指導等 理解が十分でない遅れがちな生徒に対する 放課後などの個別指導

# IV 指導事例

### 1 「情報A」における実践

- (1)科目及び単元名――情報A「(2) 情報の収集・発信と情報機器の活用―ア―情報の検索と収集」  $\left($
- 2)対象生徒 2 0名(少人数指導 2展開) (3)**単元の目標** 情報通信ネットワークの活用を通して、必要とする情報を効率的に検索・収集す る方法を習得させる。

(4) 評価規準 「評価基準、評価方法等の研究開発(報告) 教育課程研究センター」

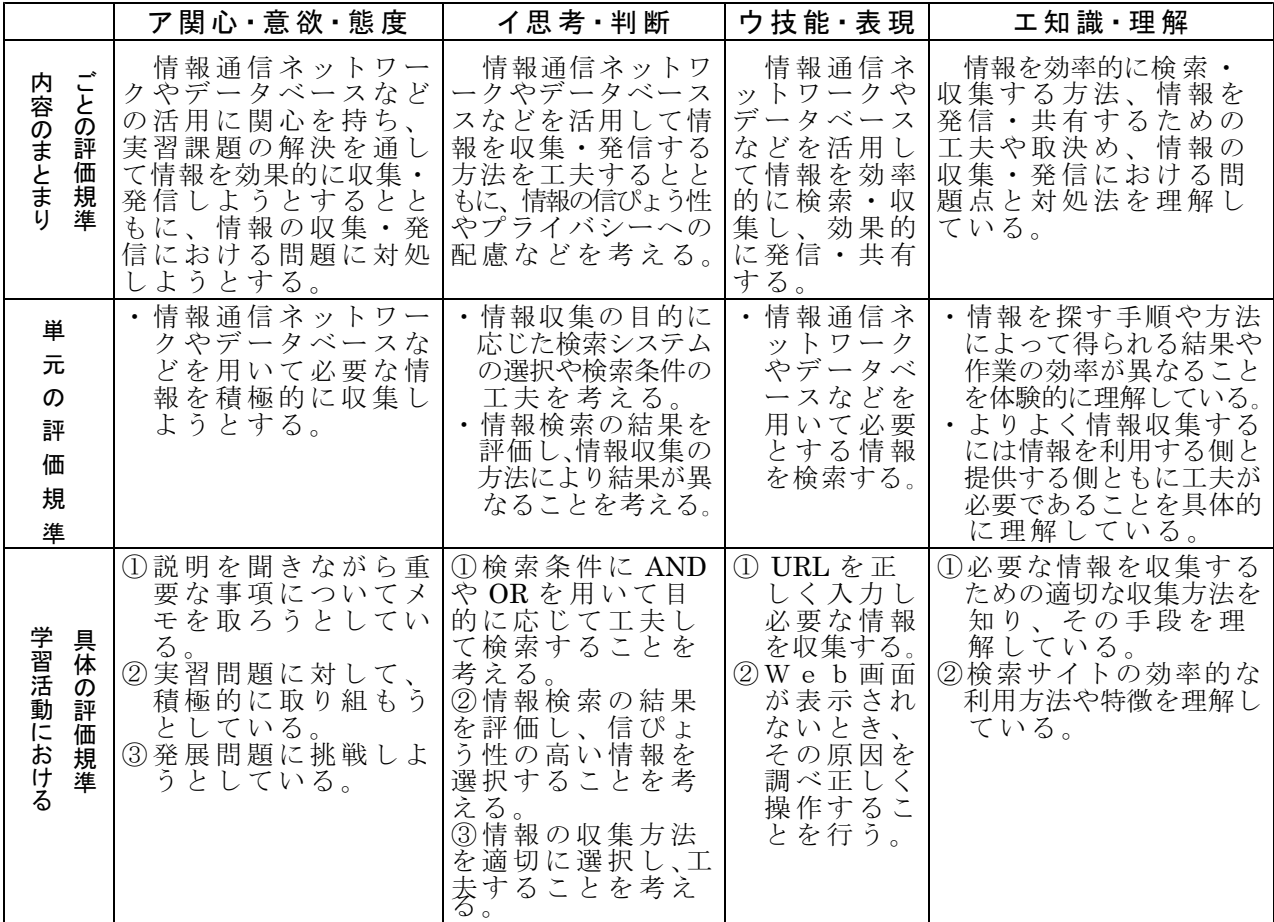

#### ⑸ 指導と評価の計画(単元全体)

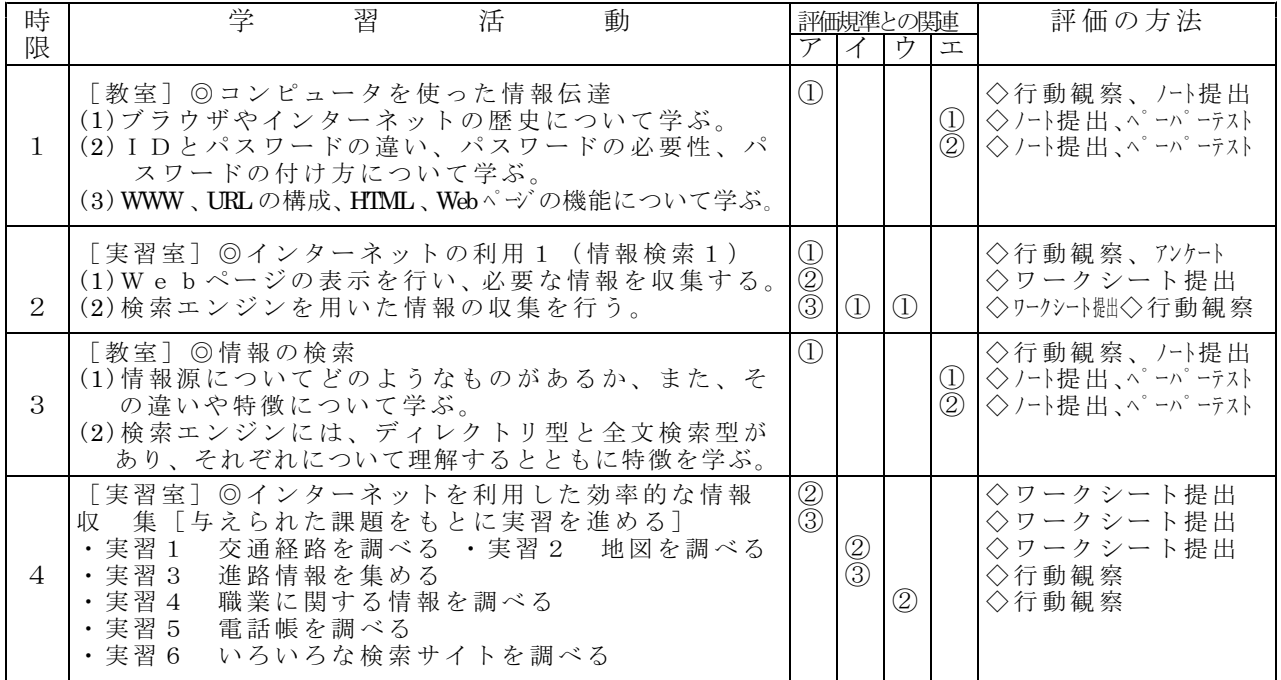

<u>(6)本時の学習指導案(第2時限目)</u>

|                          | 時<br>間  | 学習内容                                              | 学習活動                                                                                                    | 指導上の留意点                                                                                                    | 評価の観点と方法                                                                                                    |  |  |
|--------------------------|---------|---------------------------------------------------|----------------------------------------------------------------------------------------------------|----------------------------------------------------------------------------------------------------|----------------------------------------------------------------------------------------------------|--|--|
| 導入                       | 10<br>分 | • パソコンの起動<br>・授業内容の確認<br>・導入時アンケー<br>$\mathbb{R}$ | · パソコンのスイッチをON<br>にし、ログインする。<br>・本時の授業内容について<br>Power Point を見ながら説<br>明を聞いて重要な部分の<br>メモを取る。<br>・ネットワークを利用して<br>導入時アンケートに答える。                                                                                                    | • ログインが<br>遅れている<br>生徒がいな<br>いか確認す<br>る。<br>・メモを取っ<br>ていない生<br>徒がいない<br>かチェックす<br>る。                                              | ◇メモを取っているか。<br>(ア1): 机間巡視)<br>◇本日のテーマの理<br>解と興味関心につ                                                                                                    |  |  |
|                          |         |                                                   |                                                                                                    | • 導入時アンケート<br>を実施する。                                                                                                    | いて (ア1):アンケート<br>結果)                                                                                                    |  |  |
| 展<br>開<br>₩              | 35<br>分 | ・インターネット<br>を利用した効率<br>的な情報収集                     | • 与えられた実習問題を基<br>に実習を進める。<br>1 URLを入力して Web<br>ページの表示と情報収集<br>◇実習 1 URLを入力<br>の入力<br>[問題1、問題2]<br>◇実習 2 Web ページの<br>登録<br>◇実習 3<br>リンクの機能<br>[問題3、問<br>題 4]<br>検索エンジン<br>$2^{\circ}$<br>を用いた情報の<br>収集<br>◇実習 4<br>キーワード検索<br>[問題5、問題<br>6 ] | ・提出用ワー<br>クシートに<br>課題に対す<br>る検索結果<br>を記入する<br>ように指導<br>する。<br>・生徒の導入<br>時アンケー<br>トを参考に<br>苦手な生徒<br>や進んでい<br>る生徒にア<br>ドバイスを<br>行う。 | ◇URLを正しく入<br>力して必要な情報<br>を収集しているか。<br>(ウ①:モニタリング、<br>机間巡視)<br>◇実習問題に積極的<br>に取り組んでいる<br>か。<br>(ア2): ワークシート)<br>◇検索条件に AND<br>やORを用いて目<br>的に応じて工夫し<br>て検索している<br>か。<br>(イ①:モニタリング、<br>机間巡視) |  |  |
|                          |         |                                                   | 発展問題<br>3<br>[4問]                                                                                                    |                                                                                                    | ◇発展問題に取り組<br>んでいるか。<br>(ア3): ワークシート)                                                                                                    |  |  |
| ま<br>$\overline{b}$<br>め | 5<br>分  | ・評価アンケート<br>の実施とワーク<br>シートの回収                     | 評価規準に基づいた自<br>$\mathbf{1}$<br>己評価アンケートを行う。<br>$\overline{2}$<br>ワークシートを提出す<br>る。                                                                                                    |                                                                                                    | ◇評価規準に達して<br>いるか。<br>(70237)<br>ウ1:7>ケート結果)                                                                                                    |  |  |

## <u>(7) 評価の進め方</u>

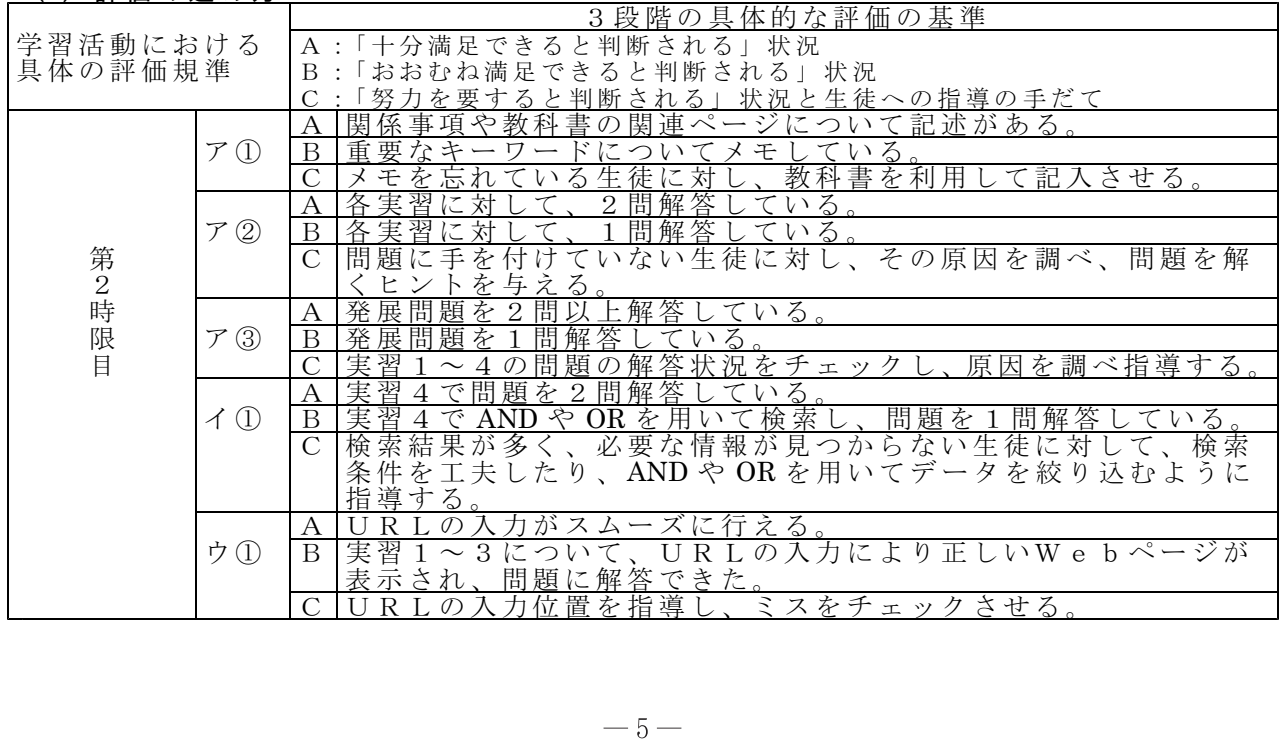

ߦᔕߚߓᜰዉߩᎿᄦ 㨇ዉᤨ࠻ࠤࡦࠕ㗄⋡㨉

授業の導入時に、本日のテ ーマと概要について説明する。 その後引き続いてネットワー クを利用した授業評価の仕組 みを利用して、導入時アン ケート(3問程度)を行う。 アンケート結果は、画面表 示あるいは印刷することに よりすぐに得ることができ るので、生徒の習熟度や興味 関心について授業中に把握 するができる。この結果を基 ○ 3.2 ここ● 3.4 1.4 2.5 2.4 んでいる間に個別指導を行 <u>。</u><br>うことができる。

授業の最後に評価規準を活 用した自己評価アンケートを行い、 [導入時アンケート結果]<br>本時における授業実践の結果を教員 ©座席表の氏名の上に生 側から見た評価と生徒自身による自 色分けで習熟度が表示される。 己評価を得ることができ、次の授業 への展開につなげることができる。

#### (9)成果と課題

①ネットワークを用いたアンケート 調査を利用することにより簡単に集 計結果をリアルタイムに得ることが でき、アンケート結果を見ながら、 個別指導を行うことができる。 ②評価規準に対して、生徒がどの程 度達成できたか、また、より進んだ 学習にどの程度取り組めたかを教員 側から評価するとともに、授業の最 後の自己評価アンケートに回答して もらうことにより、評価の妥当性を 把握することができる。<br>③導入時アンケートを行う場合、50

分の授業で行うと展開の実習時間が 少なくなってしまう。2時間続きの 授業や単元ごとの活用が有効である。

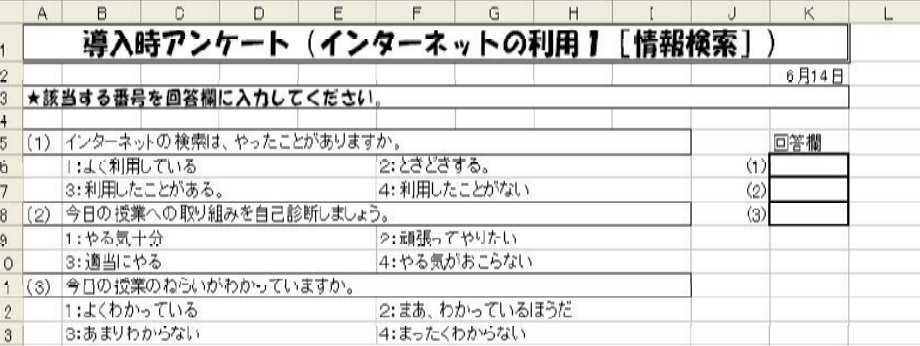

↓↑<br>◎座席表の氏名の上に生徒が回答した番号とともに<br>○色分けで習熟度が表示される。

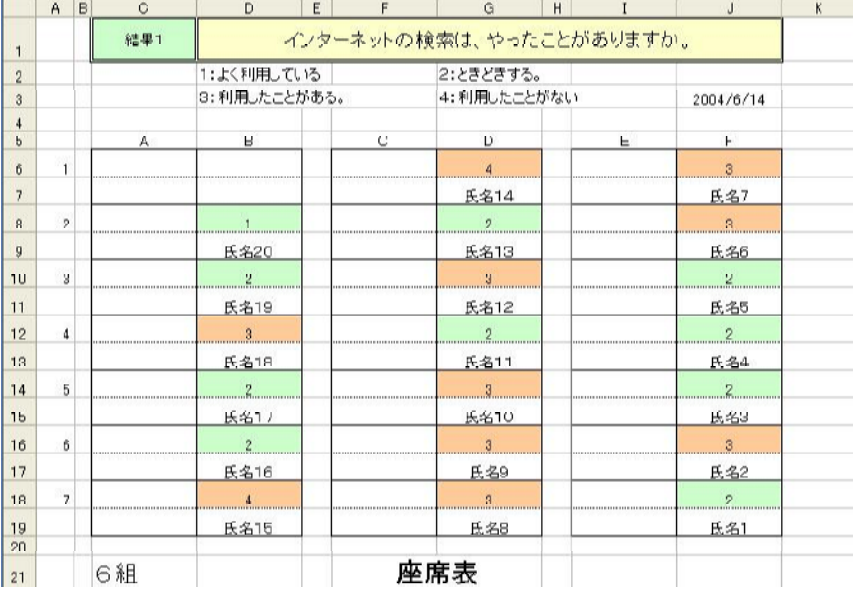

「自己評価アンケート]

◎アンケート的容と評価規準に対する達成度から構成されている。

|                | A   | B                                                                   | C                | D                           | E | F                                     | G                | H                                       |  | J                   | K        | M |  |
|----------------|-----|---------------------------------------------------------------------|------------------|-----------------------------|---|---------------------------------------|------------------|-----------------------------------------|--|---------------------|----------|---|--|
|                |     |                                                                     |                  |                             |   |                                       |                  | 本日の授業アンケート(インターネットの利用1[情報検索]            |  |                     |          |   |  |
| $\overline{2}$ |     |                                                                     |                  |                             |   |                                       |                  |                                         |  |                     | 6月14日    |   |  |
| 3              |     |                                                                     |                  | ★該当する番号を回答欄に入力してください。       |   |                                       |                  |                                         |  |                     |          |   |  |
| 4              |     |                                                                     |                  |                             |   |                                       |                  |                                         |  |                     |          |   |  |
| 5              |     |                                                                     |                  | (1) 今日の授業への取り組みを自己診断しましょう。  |   |                                       |                  |                                         |  |                     | 回答欄      |   |  |
| 6              |     |                                                                     | 1:一生懸命がんばった。     |                             |   |                                       | 2:どちらかというとがんばった。 |                                         |  | $\langle 1 \rangle$ |          |   |  |
| 7              |     |                                                                     | 3:ちょっと手を抜いた。     |                             |   |                                       | 4: やる気がおこらなかった。  |                                         |  | $\circ$             |          |   |  |
| 8              |     |                                                                     |                  | (2) 今日の授業のねらいがわかりましたか。      |   |                                       |                  |                                         |  | $\circ$             |          |   |  |
| $\overline{9}$ |     | 1:よくわかった                                                            |                  |                             |   | 2:わかったほうだ。                            |                  |                                         |  | $\left(4\right)$    |          |   |  |
| 10             |     |                                                                     | 3:少しわからなかった。     |                             |   | 4: まったくわからなかった。                       |                  |                                         |  | $5$                 |          |   |  |
| 11             |     |                                                                     |                  |                             |   | (3) 実習問題に対して、正しくURLを入力して必要な情報を収集できたか。 |                  |                                         |  | (6)                 |          |   |  |
| 12             |     |                                                                     |                  | 1:スムーズに入力ができ解答できた。          |   |                                       |                  | 2: 正しいWebページを標示できた。                     |  | (7)                 |          |   |  |
| 13             |     |                                                                     | 3:URLの入力につまずいた。  |                             |   |                                       | 4:うまくでざなかった。     |                                         |  | (8)                 |          |   |  |
| 14             | (4) |                                                                     |                  | 実習問題に対して、積極的に取り組みましたか。      |   |                                       |                  |                                         |  |                     | (9) 自由意見 |   |  |
| 15             |     |                                                                     | 1:各問題に対して2問解答した。 |                             |   |                                       |                  | 2:各問題に対して1問解答した。                        |  |                     |          |   |  |
| 16             |     |                                                                     | 3:解答できなかった問題がある。 |                             |   |                                       | 4:問題をやらなかった。     |                                         |  |                     |          |   |  |
| 17             |     | (5) 発展問題に挑戦しましたか。                                                   |                  |                             |   |                                       |                  |                                         |  |                     |          |   |  |
| 18             |     |                                                                     |                  | 1:発展問題に対して2問解答した。           |   |                                       |                  | 2:発展問題に対して1問解答した。                       |  |                     |          |   |  |
| 19             |     |                                                                     | 3:発展問題まで進まなかった。  |                             |   |                                       |                  |                                         |  |                     |          |   |  |
| 20             |     |                                                                     |                  | (6) 検索条件を工夫して検索しましたか。       |   |                                       |                  |                                         |  |                     |          |   |  |
| 21             |     | 1:工夫して必要な情報をスムーズに検索で「2:ANDやORを用いて検索できた。<br>3:検索結果が多く、必要な情報が得られなかった。 |                  |                             |   |                                       |                  |                                         |  |                     |          |   |  |
| 22             |     |                                                                     |                  |                             |   |                                       |                  |                                         |  |                     |          |   |  |
| 23             | (7) |                                                                     |                  |                             |   |                                       |                  | Web画面が表示されないとき、その原因を調べ正しく操作することができましたか。 |  |                     |          |   |  |
| 24             |     |                                                                     |                  | 1:困っている友達に教えることができた。        |   |                                       | 2:自分一人で解決できた。    |                                         |  |                     |          |   |  |
| 25             |     |                                                                     | 3:友達や先生に教わった。    |                             |   |                                       |                  | 4:原因がわからないままにした。                        |  |                     |          |   |  |
| 26             | (8) |                                                                     |                  | 今日の授業を受けて白分で評価をつけてください。     |   |                                       |                  |                                         |  |                     |          |   |  |
| 27             |     | 1:十分理解した。                                                           |                  |                             |   |                                       | 2:基本的なことが理解できた。  |                                         |  |                     |          |   |  |
| 28             |     |                                                                     | 3:まだ理解が不十分である。   |                             |   |                                       |                  |                                         |  |                     |          |   |  |
| 29             |     |                                                                     |                  | (9) 本日の授業の感想、自由意見を記入してください。 |   |                                       |                  |                                         |  |                     |          |   |  |

## 2 「情報CIにおける実践

- 情報C「(3) 情報の収集・発信と個人の責任 イ 情報通信ネットワー (1) 科目及び単元名 クを活用した情報の収集・発信」
- (2) 対象生徒
- 40名 (3) 単元の目標 ア 課題決定に興味·関心を示し、積極的に実習に取り組む。
	- イ 課題解決の手順や情報収集の方法を理解し、課題にあった目的のデ ータを収集できる。
	- ウ 表計算ソフトを使ったデータ整理ができる。
	- エ ソートや抽出の概念やグラフの種類とその特徴を理解する。
	- オ 分析のための用語を理解する。

(4) 評価規準「参考:評価基準、評価方法等の研究開発(報告) 教育課程研究センター]

|                                             | ア 関心意欲・熊度                                                                     | イ 思考・判断                                                                                    | ウ 技能・表現                                                                                                    | エ 知識・理解                                                                                                    |
|---------------------------------------------|-------------------------------------------------------------------------------|--------------------------------------------------------------------------------------------|----------------------------------------------------------------------------------------------------|----------------------------------------------------------------------------------------------------|
| ごとの評価規準<br>内容のまとまり                          | 情報の公開・保護と<br>個人の責任について関<br>心を持ち、情報通信ネ<br>ットワークを活用して<br>情報を収集・分析・発<br>信しようとする。 | 情報の収集・発信に伴って <br>発生する問題と個人の責任に<br>ついて考えるとともに、それ<br>らを踏まえて情報を収集・発<br>信する活動において適切な判<br>断をする。 | 身の回りの現象や社会<br>現象などについて、情報<br>通信ネットワークを活用<br>して、情報を適切に収<br>集・分析・発信する。                                                                       | 情報の公開・保護と個人の責任について理解す<br>るとともに、情報通信ネットワークを活用した情<br>報の収集・分析・発信の方法を理解している。                                                                                                    |
| 単<br>元<br>$\mathcal{O}$<br>評<br>価<br>規<br>準 | ・課題決定に興味・関心<br>を示す。<br>・積極的に実習に取り<br>組む。                                      | ・個人情報や著作権への配慮<br>をする。<br>・課題こあった、目的のデー<br>タを収集できる。                                         | ・検索エンジンを効率的<br>に利用できる。<br>・表計算/가を使ったデー<br>/整理ができる (ソート,<br>抽出,関数の利用, バ<br>ラフの利用)。                                                          | ・課題解決の手順を理解する。<br>・情報収集の方法を理解する。<br>・ソートや抽出の概念を理解する。<br>・グラフの種類と特徴を理解する。<br>・分析のための用語を理解する。<br>・報告書作成のポイントを理解する。                                                                   |
| 学習活動におけ<br>具体<br>$\mathcal{O}$<br>評価規準<br>Ź | ①課題決定に興味・関<br>心を示す。<br>②積極的に実習に取り<br>組む。                                      | ①情報の出典を明らかにして<br>いる。<br>②課題こあった目的のデータ<br>を収集できる。<br>3個人情報や著作権に配慮し<br>た作品制作を行っている。          | ①AND, OR, NOT などの検索<br>ができる。<br>②表計算/가において、以<br>下がそれぞれできる。<br>・セルの書式設定<br>・計算式の入力<br>・関数の適切な使用<br>・ソート、抽出の使用<br>・グラフを使用し、 デー<br>タを適切こ分析・表現 | (1課題解決の手順を理解する。<br>②情報収集の方法を理解する。<br>③分析のための用語を理解する。<br>4報告書作成のポイントを理解する。<br>⑤表計算/フトにおいて、以下が理解できる。<br>・セルの意味<br>・マウスポインタの違い<br>・引数の意味<br>・相対参照と絶対参照の違い<br>・ソートや抽出の概念<br>・グラフの種類と特徴 |

#### (5) 指導と評価の計画

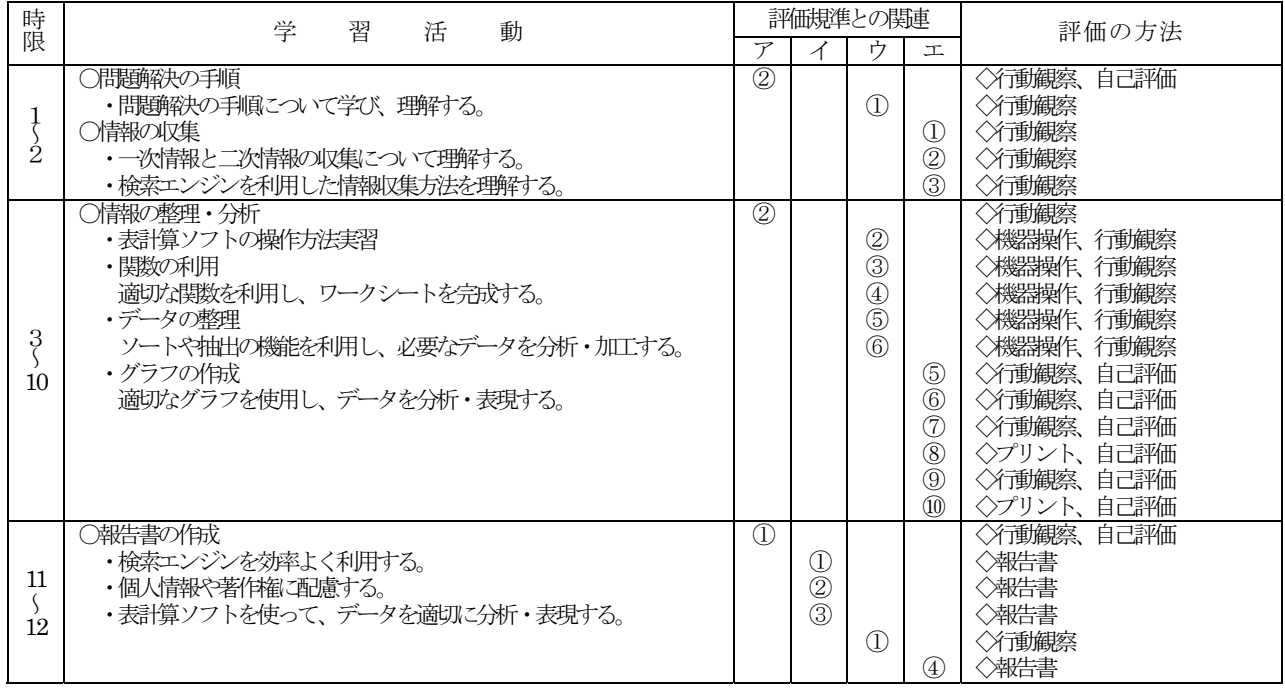

## (6) 本時の学習指導案 (第5・6時限目)

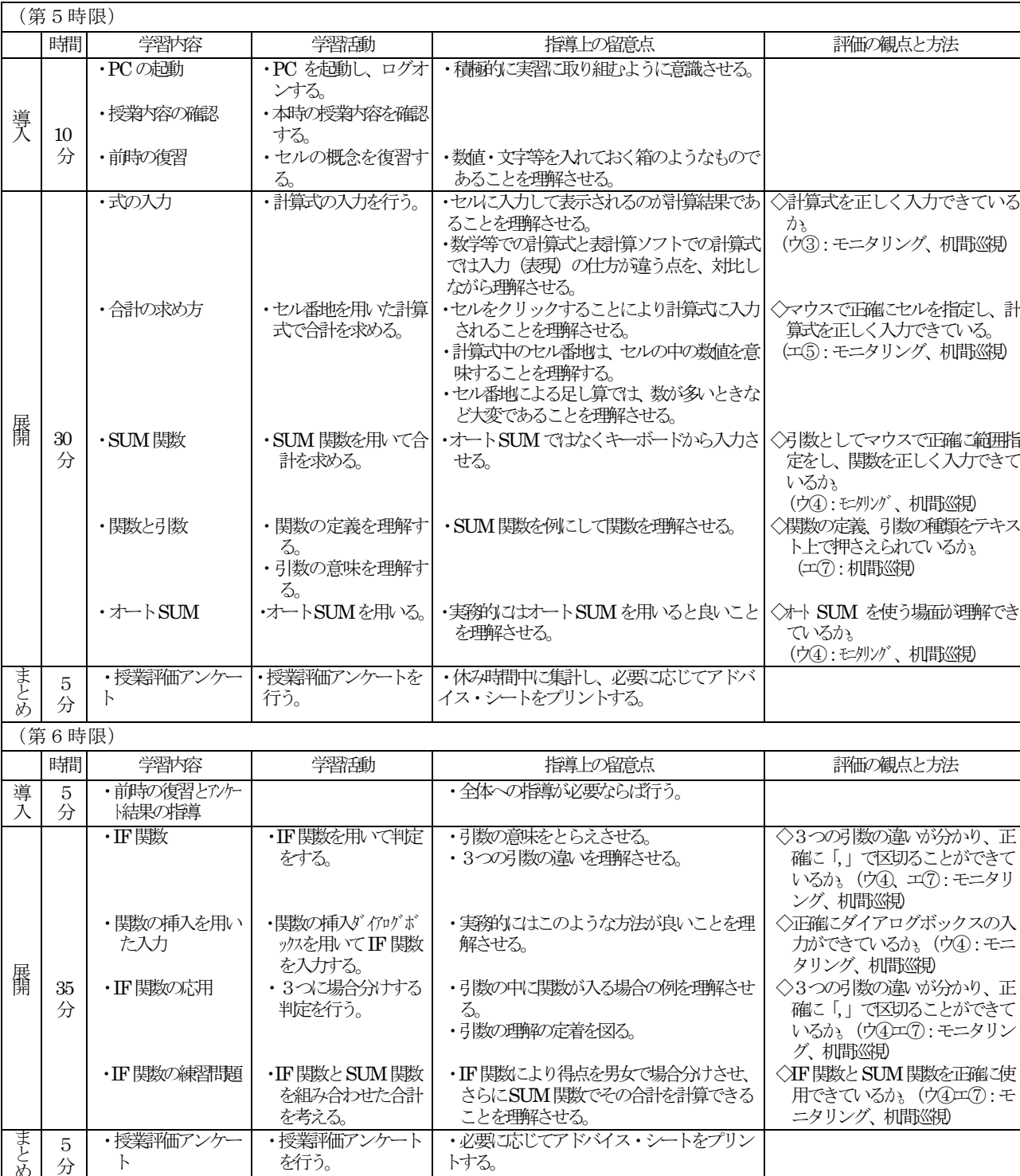

# (7) 評価の進め方

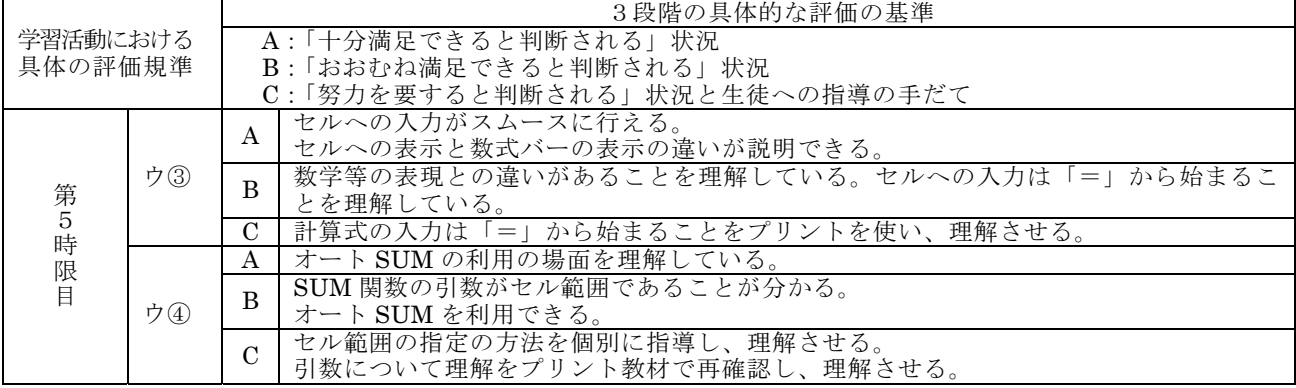

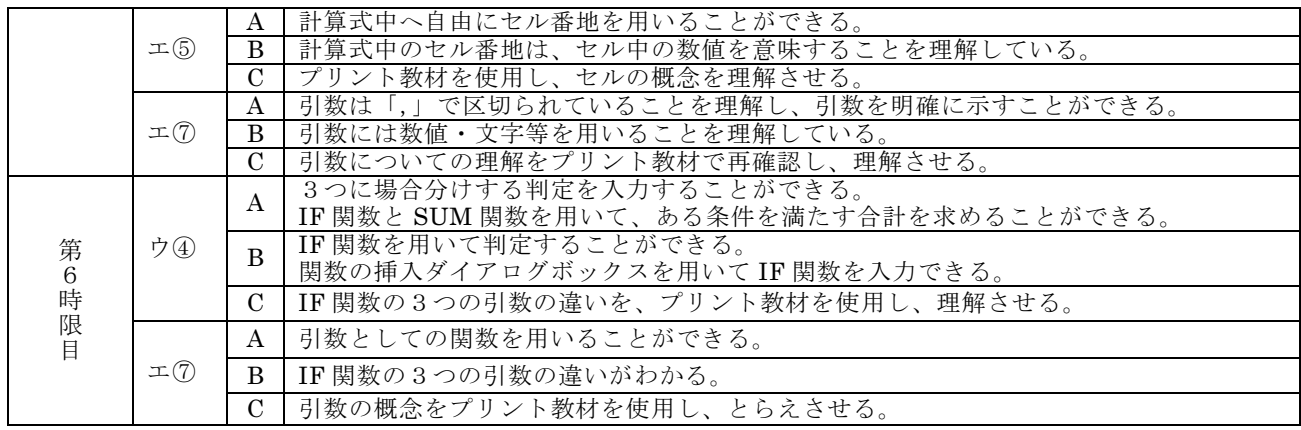

### (8) 個に応じた指導の工夫

授業評価の集計・分析の手法として、Excel を用いた実践が多く報告されている。教師の準 備や生徒の操作に課題がある場合、ASP (Active Server Pages)を用いた授業評価が効果的で ある。(参考資料 フリーソフト「AutoASP」 城台 隆光氏)

上記の実践では、2時間続きの授業で、1時限目の終わりに授業評価を行った。質問による 授業評価は、ともに択一式で関心・意欲・態度の自己評価と学習内容の自己評価、そして自由 記述を基本的構成とした。休み時間に、自由記述のあるもの、前時の学習に不安のある者を抽 出し、アドバイス・シートをプリントする。このシートを基に休み時間、次の授業中、放課後 に個に応じた指導を行う。又は、結果を次の授業の全体指導の改善に生かすことができる。

#### (9) 成果と課題

- ア 授業評価ファイルを簡単に作成できた。評価内容が決っていれば2、3分間で作成可能である。
- イ 入力が簡単であり、回収までが短時間で済んだ。全員終了まで1、2分間ほどになった。
- ウ 生徒全体の様子をグラフで把握でき、教師自身の授業内容の点検ができた。さらに、提示 モニタでクラス全体に見せることにより、個々の生徒が、クラスの状況や自分のクラスでの 位置を確認でき、学習の動機付けにもなった。
- エ 自由記述欄により、今まで見逃していた生徒や遠慮がちな生徒を抽出できた。
- オ 1時限目と2時限目の授業評価を比較すると、「授業への取り組みの自己診断」の結果が 明らかに向上して、意欲が増していた。 授業アンケート集計結果

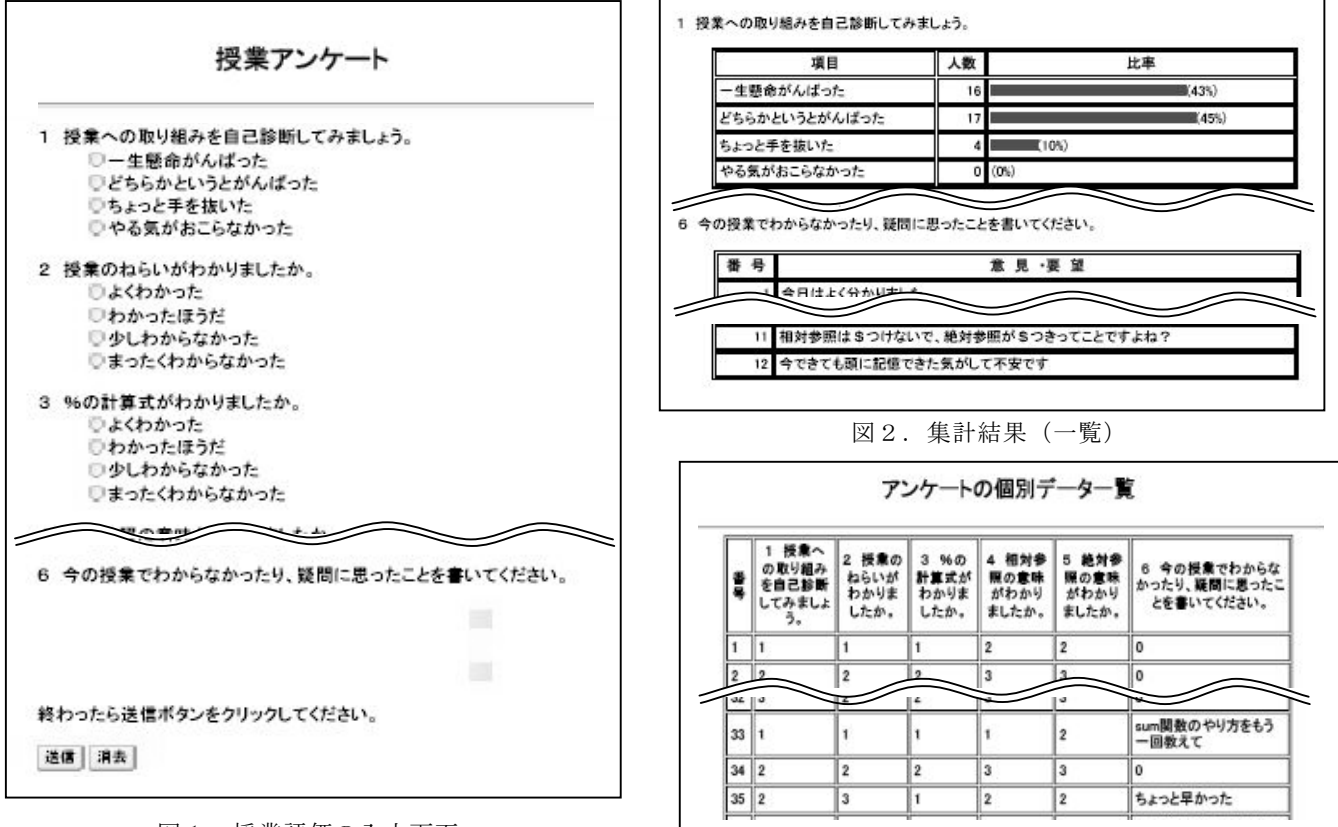

図1. 授業評価の入力画面

# V 教科「情報A」における「基準性」について

個に応じた指導の充実を一層図るためには、学習指導要領に示されている基礎的·基本的 な内容を確実に定着させ、学校や生徒の実態を踏まえ、学習指導要領に示していない内容も 必要に応じて指導する必要がある。

<u>´</u>ス`・・・・・・。<br>本部会では、「情報A」について、学習指導要領に示されていない指導内容についての研究 も行った。この指導内容を行うことで、これまでに学習した知識を深め、技能や思考力·判 断力を高めることにより、教科「情報」のねらいを一層達成するものである。

◇情報Aの内容(網かけ部分は、発展的な内容例)

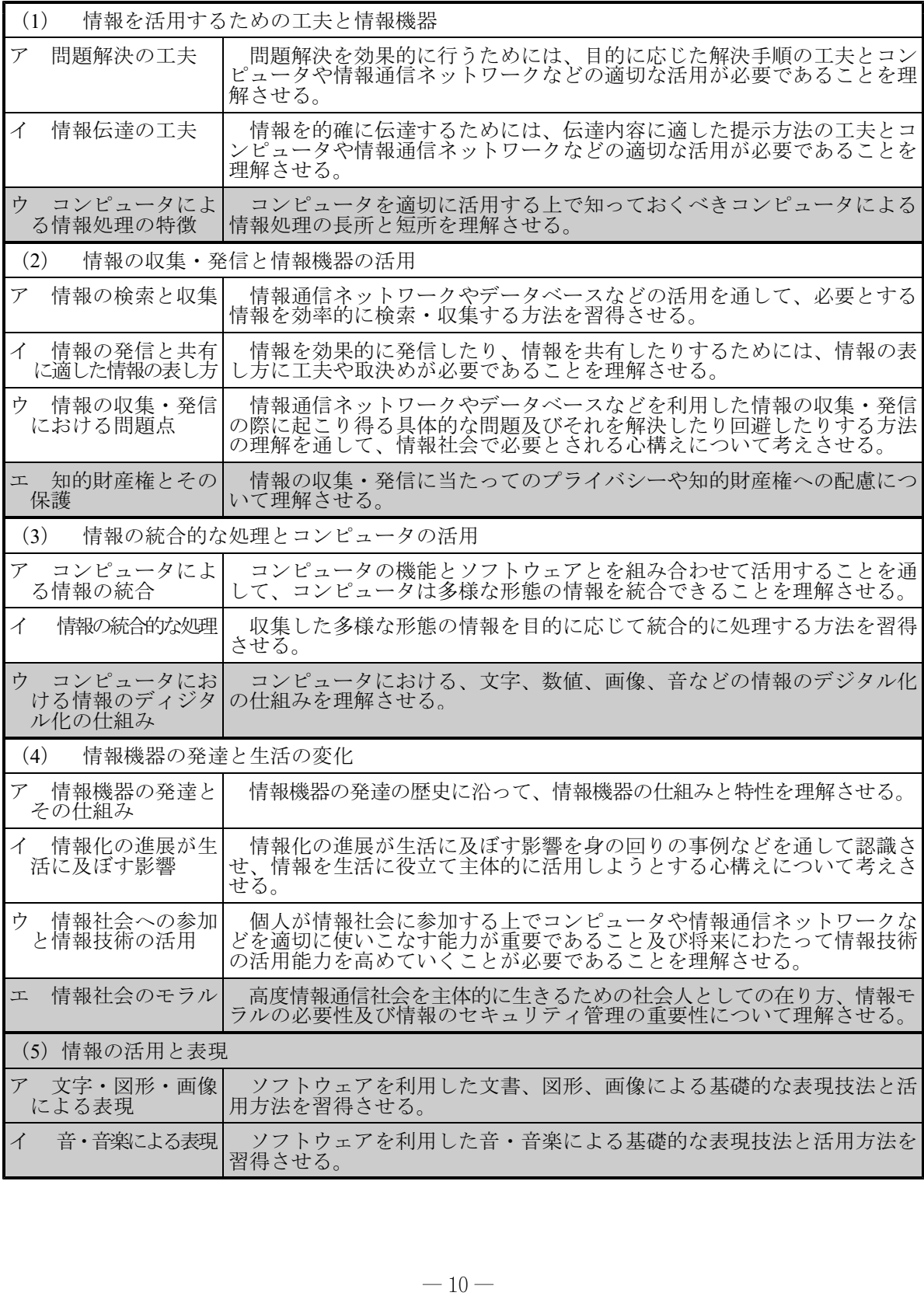